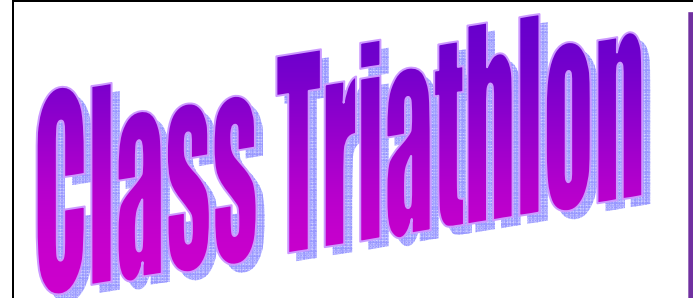

## *Guide pratique*

## *«* **Classement national »**

**Jean Michel BUNIET le 18/12/2014** 

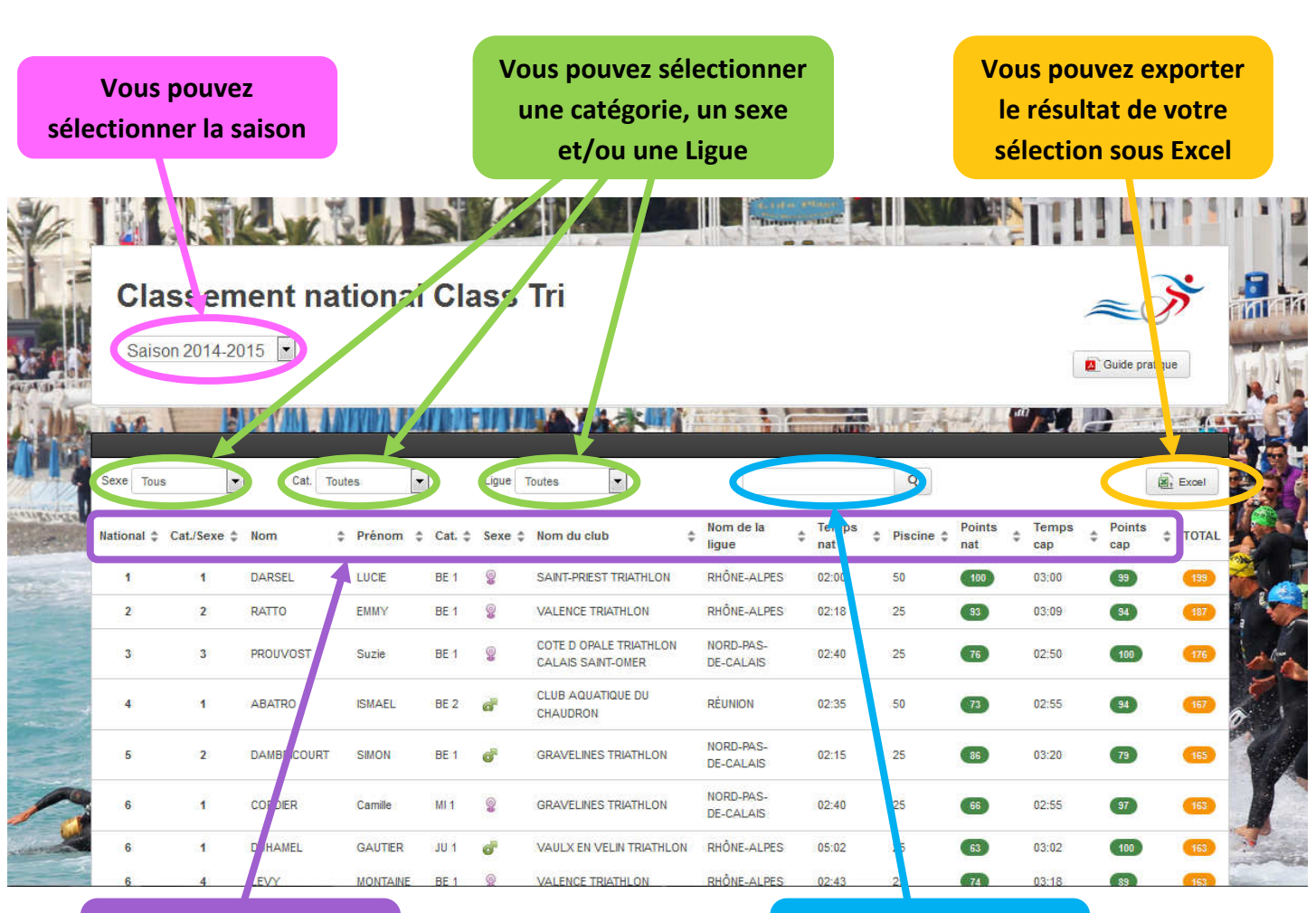

**Vous pouvez trier sur n'importe quel champ**  **Vous pou** *j***ez faire une recherche spécifique** 

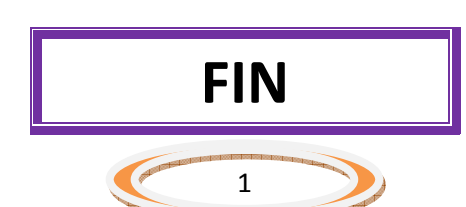